# CS 240

#### **#19: Data Stores and Cloud Architectures**

Computer Systems  $\vert$  Oct 26, 2023  $\cdot$  G Carl Evans

### **Cloud Object Storage**

Instead of using local file storage, large data storage in the cloud-based systems are commonly stored as **"objects"**. These objects (files) are organized into \_\_\_\_\_\_\_\_\_\_\_\_\_\_\_\_\_\_:

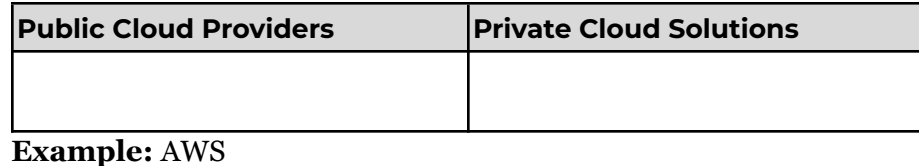

#### **Amazon AWS S3 CreateBucket REST API [https://docs.aws.amazon.com/AmazonS3/latest/API/API\\_CreateBucket.html](https://docs.aws.amazon.com/AmazonS3/latest/API/API_CreateBucket.html#API_CreateBucket_RequestSyntax) PUT / HTTP/1.1** Host: **Bucket**.s3.amazonaws.com x-amz-acl: **ACL** x-amz-grant-read: **GrantRead : UserList** x-amz-grant-write: **GrantWrite : UserList** x-amz-grant-full-control: **GrantFullControl : UserList** x-amz-grant-read-acp: **GrantReadACP : UserList** x-amz-grant-write-acp: **GrantWriteACP : UserList** [...]

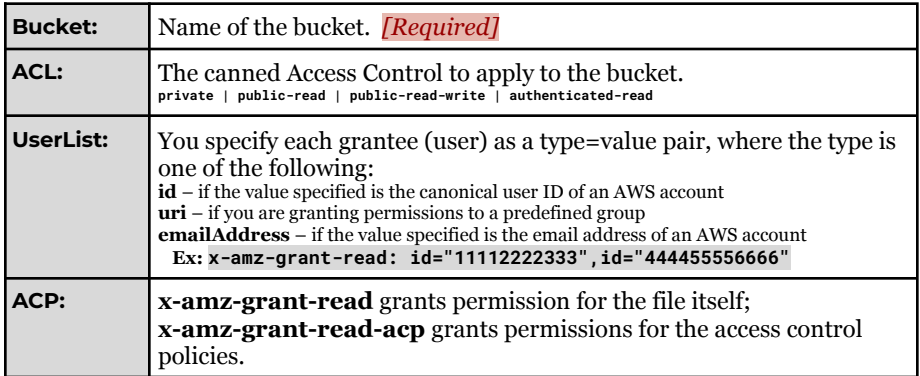

*+ Lots of Language-level Libraries*

### **Private Cloud Solutions:**

MinIO: [https://docs.min.io/docs/python-client-api-reference.html#make\\_bucket](https://docs.min.io/docs/python-client-api-reference.html#make_bucket) OpenStack/Swift:

[https://docs.openstack.org/api-ref/object-store/index.html?expanded=create-contai](https://docs.openstack.org/api-ref/object-store/index.html?expanded=create-container-detail#create-container) [ner-detail#create-container](https://docs.openstack.org/api-ref/object-store/index.html?expanded=create-container-detail#create-container)

Adding files to storage are also HTTP endpoints:

#### **Amazon AWS S3 PutObject REST API [https://docs.aws.amazon.com/AmazonS3/latest/API/API\\_PutObject.html](https://docs.aws.amazon.com/AmazonS3/latest/API/API_PutObject.html)**

#### **PUT /Key HTTP/1.1**

Host: **Bucket**.s3.amazonaws.com x-amz-tagging: **Tagging** x-amz-acl: **ACL** x-amz-grant-full-control: **GrantFullControl : UserList** x-amz-grant-read: **GrantRead : UserList** x-amz-grant-read-acp: **GrantReadACP : UserList** x-amz-grant-write-acp: **GrantWriteACP : UserList**  $[...]$ Content-Length: **ContentLength**

**Body**

**Q:** Is there a directory structure similar to traditional file systems?

### **Cloud Object Storage in Python**

Instead of using file storage on disk, object storage in the cloud provides us access to a file-system-like interface without the need for all programs to be running on the same computer!

Reading a file in Python:

#### **18/local.py**

```
1
f = open("settings.json", "r")
```

```
2
print(f.read())
```
Initializing an S<sub>3</sub> connection:

#### **18/s3.py**

**1 import boto3 2 s3 = boto3.client('s3', [...])**

Reading Data from S3:

#### **18/s3.py**

**4 # Reading data from S3:**

**5 obj = s3.get\_object(Bucket="cs240", Key="session\_data")**

**6 f = obj["Body"]**

- The **f** variable in local.py and s3.py are both \_\_\_\_\_\_\_\_\_\_\_\_!
- **● Key Idea:**

#### **18/s3.py**

```
8
print("== S3 Response ==")
 9
print(obj)
10
print()
11
12
print("== Contents ==")
13
print(f.read().decode("utf-8"))
14
print()
```
Writing Data to S3 is one line just like files to disk:

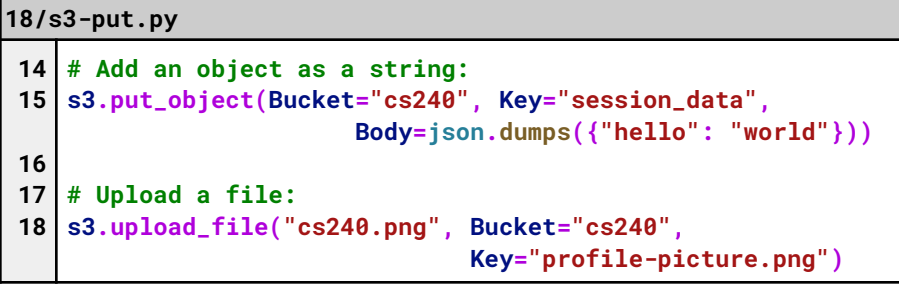

### **Common Data Storage Options:**

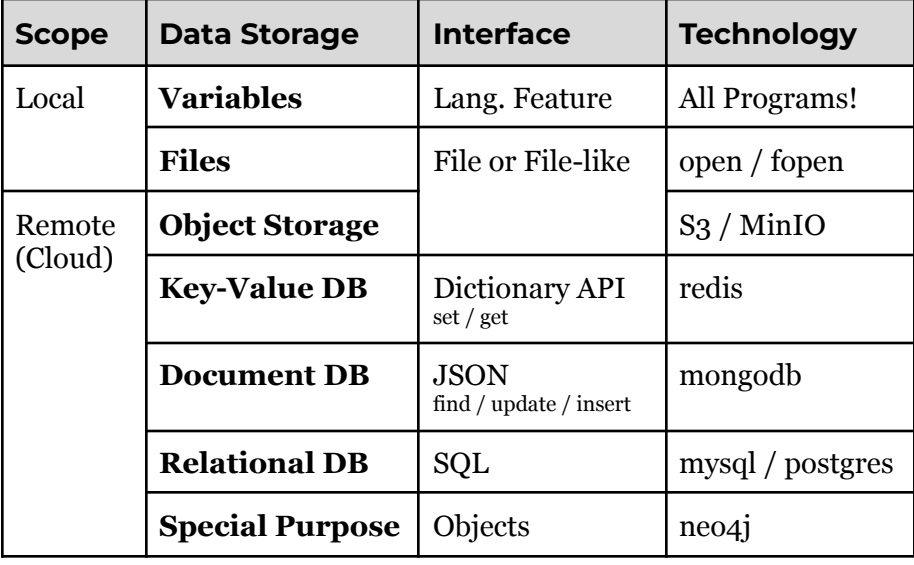

The Illini "Coin Flip" Game Architecture:

## **Using Local Variable Storage for the Wallet Service:**

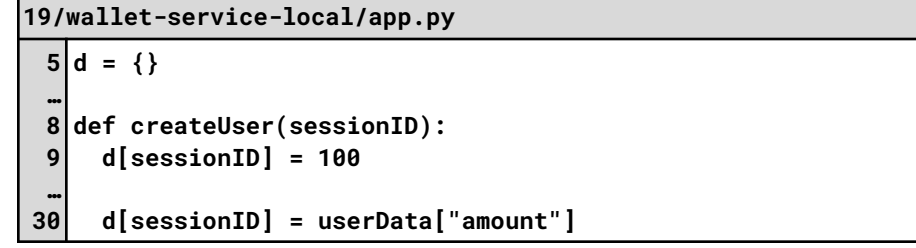

## **Using a Key-Value Store (redits) for the Wallet Service:**

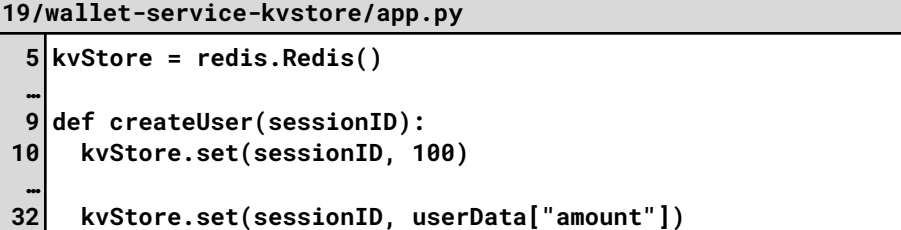

# **Using a Document Database (mongo) for the Wallet Service:**

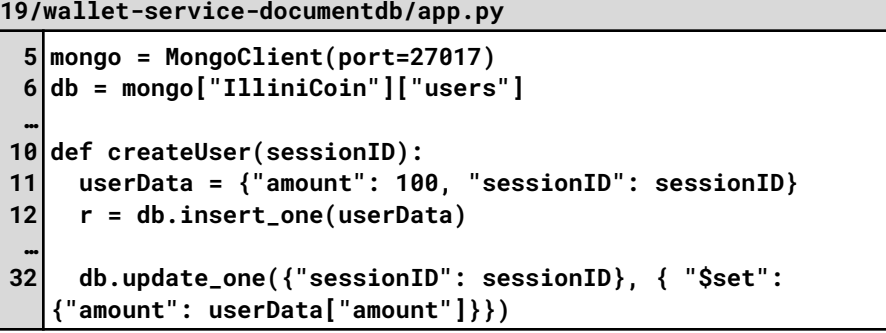